## 1. 振替内容を入力する

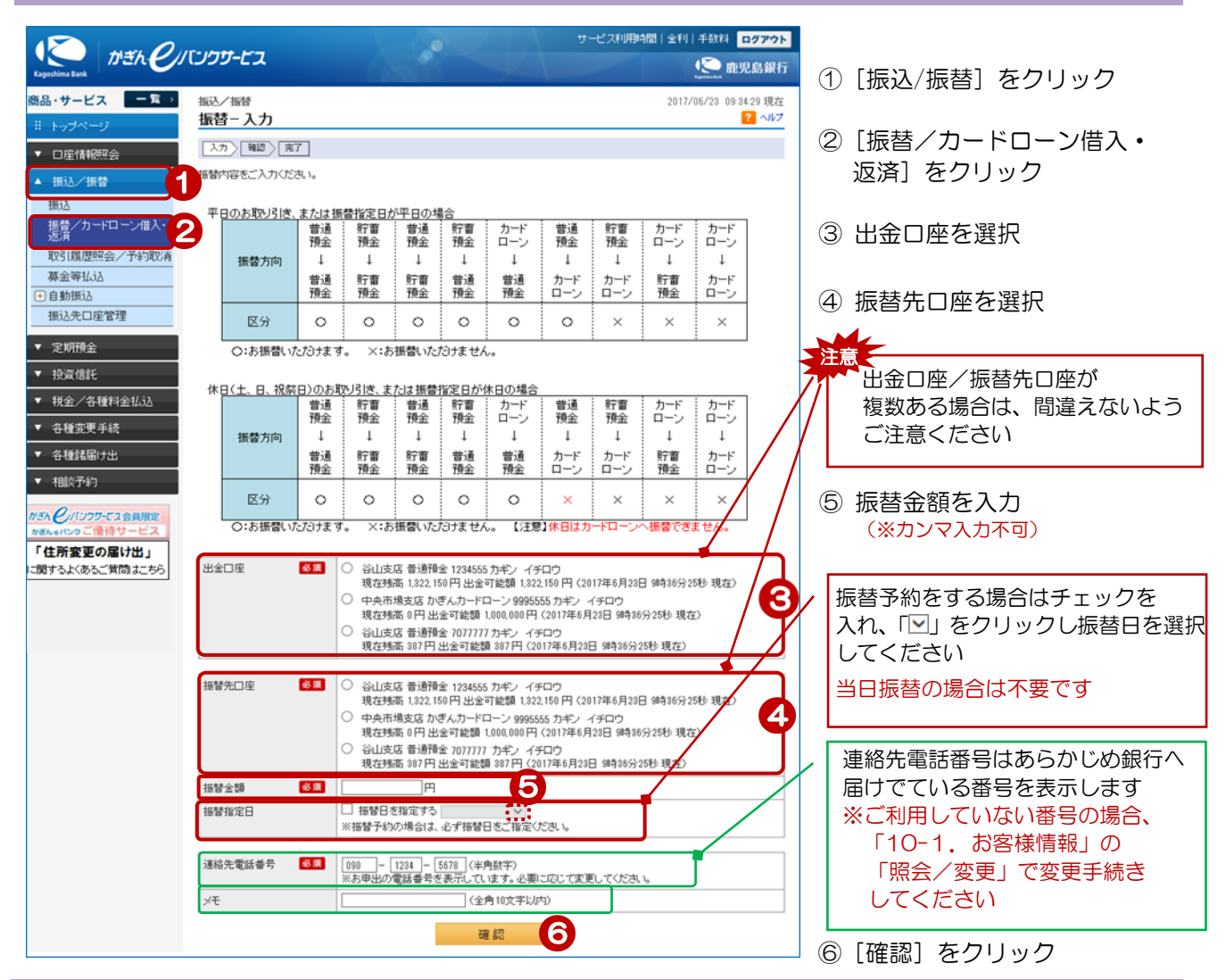

## 2. 振替内容の確認

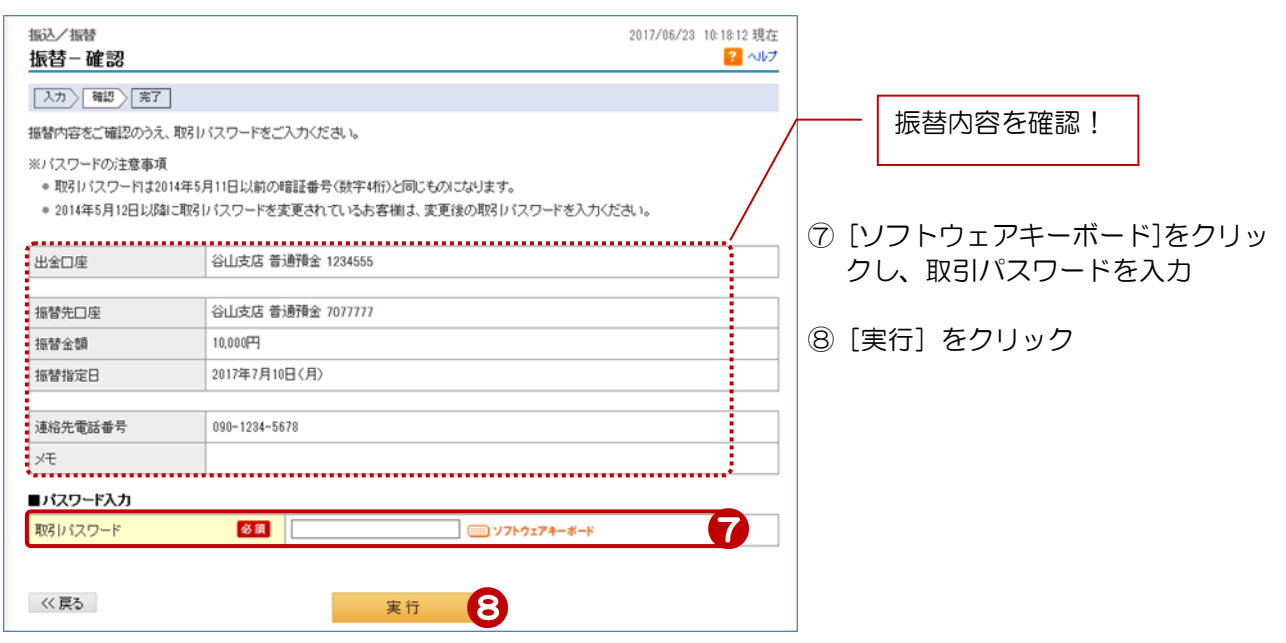

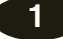

## 3.完了

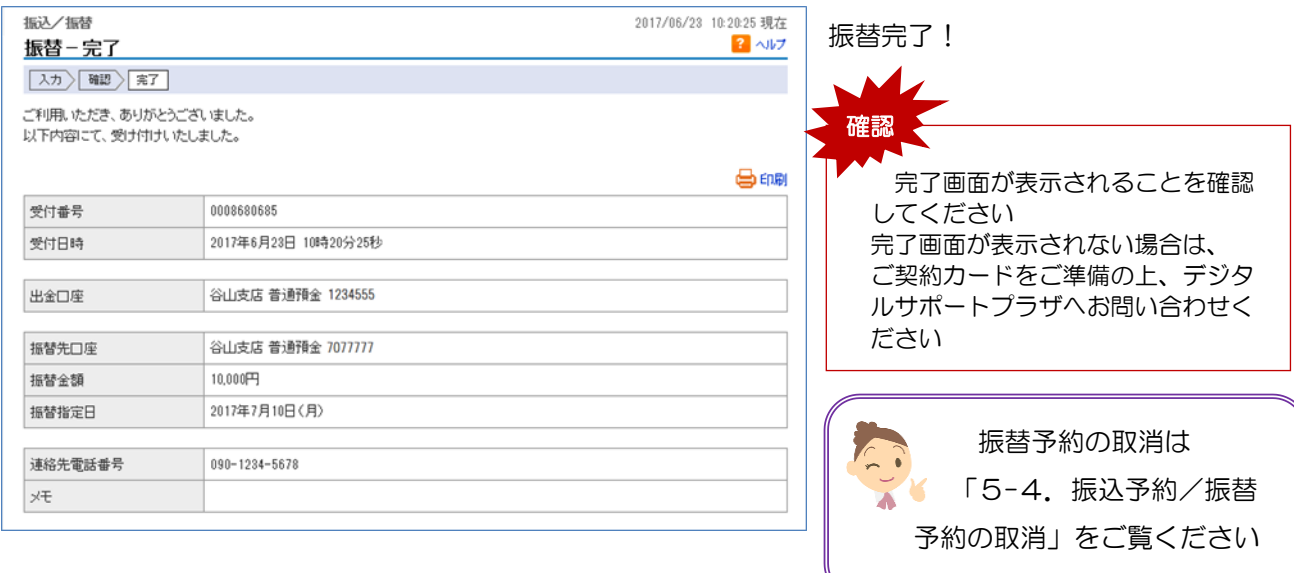